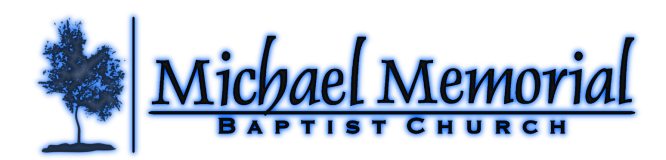

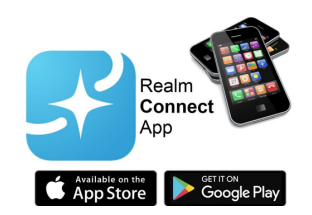

**REALM** is Michael Memorial's new record-keeping system, allowing us to better manage membership records, giving, scheduling, children's check-in, community path ways, and the daily operations of the church. For our church community, **REALM** offers both an app and website to support the ways that you are involved with the church. Through a private network designated only for our church, activities such as giving, registering for an event, and children check-in are all located in one place. Additionally, **REALM** offers opportunities for you to connect with each other and with things happening in the church, where you set your own level of engagement. **REALM**  also offers some exciting opportunities to support the way you are involved in our church. Not only will this improve work life for our ministry staff, it will make it easier for our church family to connect with each other, keep up with what's going on, and grow as a connected community of believers.

Important links:

Church Realm info and sign up - https://www.michaelmemorial.org/members/realm Training Videos - https://resources.realmchurch.com/videos Everything you need to know - http://help.onrealm.org/ Real Login from you computer - https://onrealm.org/

Need Help? Kevin@michaelmemorial.org

## **Here's how you can use Realm**

**Finding Groups** If you simply want to browse our small groups without committing to joining, we have a space for that on Realm. When you do spot the group for you, send the leader a note and you're in

**Group Management** | Groups and group leaders can use Realm to message/email other group members, create and manage events, take attendance, and share content with one another all through Realm.

**Pathways** | Be put on and guided through the right pathways. Know God - Join Community - Multiply - Make Him Known

**Give** | Realm will allow you to give a one-time gift or set up recurring giving. Your financial information is kept secure and available to you at all times. You can track your giving and print your own statements at tax season.

**Children's Check-in** | We're making our Children's Ministry check-in process more secure by adding electronic check-in via Realm scan-in

**Event Registration** | All future events at MMBC will be managed from Realm. Being a part of Realm means registration and payments should be a snap.

## **How do I get Realm**

Go to https://www.michaelmemorial.org/members/realm and fill out the form on the bottom of the page to request an invitation to set up a Realm login. Once the invitation is sent, please follow the link to set up an account login and password.

**Invitations sometimes end up in Spam or Junk folders – please check these folders for the invitation you have requested!**

Locate and download the Realm Connect (from ACS Technologies) mobile app for your smart phone from the iTunes or Google app stores.

Your Realm login works on your home computer and on your mobile devices.

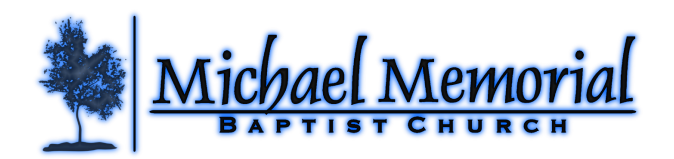

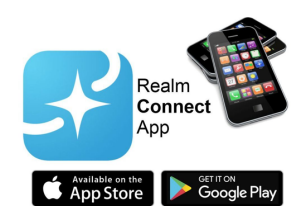

## **Please create a login on a computer browser first and then use the login for the app on your mobile device.**

NOTE: Realm does not support IE (Internet Explorer) browser. Please use Mozilla Firefox, Google Chrome, Microsoft Edge, or Sarfari.

- 1. Check to make sure that we have your address and other personal information entered correctly under My Profile. If anything is incorrect, you can change it.
- 2. Change your privacy settings (through Manage Privacy) so that other MMBC Realm users can see your basic contact information (just as they have through printed church directories in the past!)
- 3. Look at Giving to view your pledge and current giving. Consider entering credit card or bank account information for easy online giving.

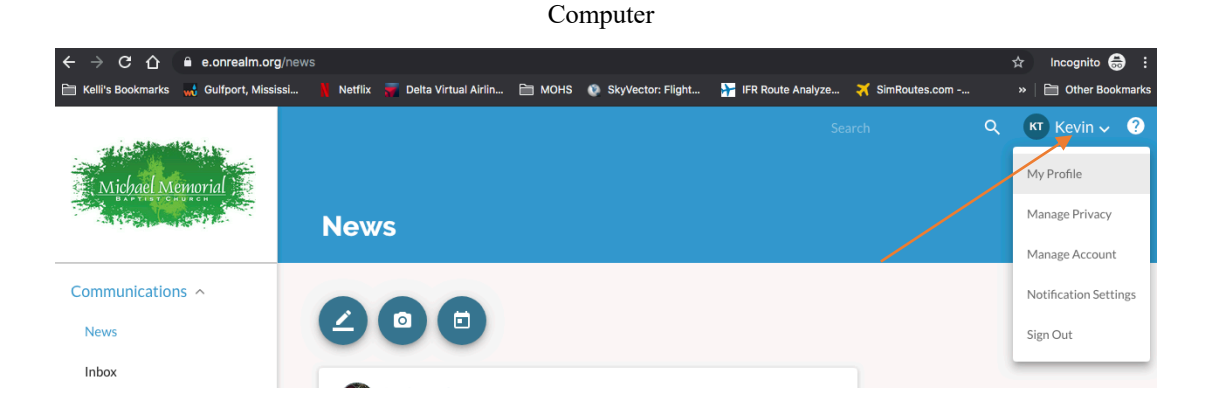

## Android and IOS Menu Locations

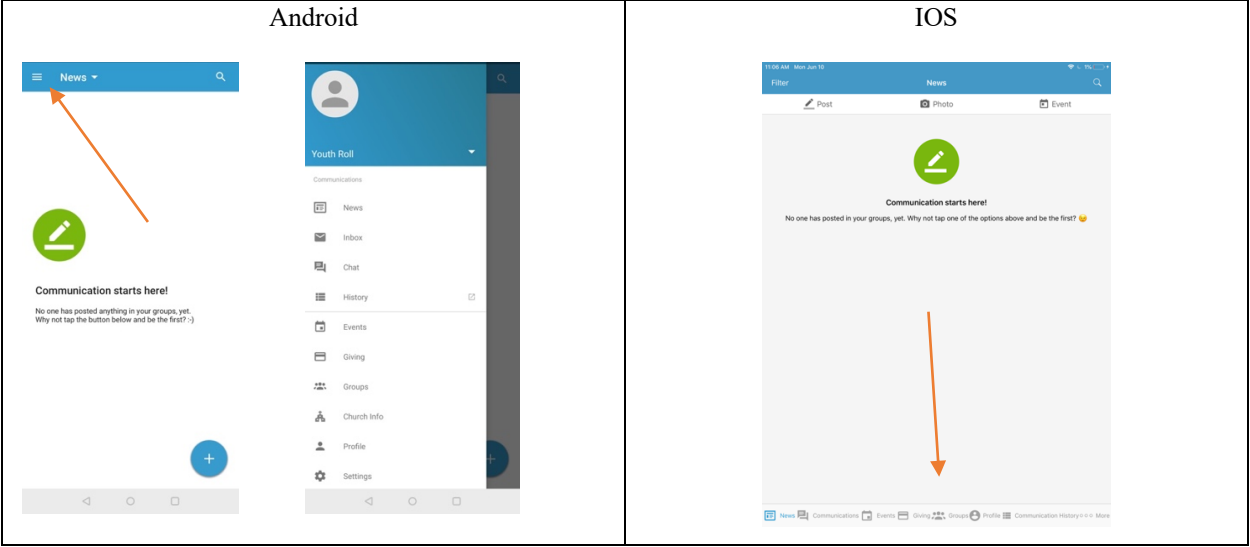